# **TITLEPOSITION**

**4** Apr 03, 2024 05:47

# **Supported Clients**

SmartClient WebClient NGClient

# **Constants Summary**

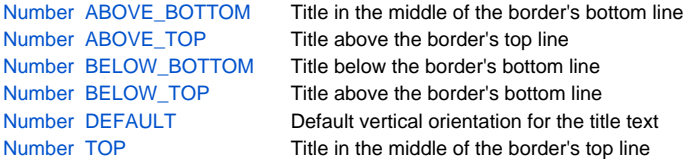

# **Constants Details**

# <span id="page-0-0"></span>**ABOVE\_BOTTOM**

Title in the middle of the border's bottom line

## **Returns**

[Number](https://wiki.servoy.com/display/DOCS/Number)

## **Supported Clients**

SmartClient,WebClient,NGClient

## **Sample**

```
var form = solutionModel.getForm("someForm");
form.borderType = solutionModel.createTitledBorder('Test',null,'#ff0000',SM_TITLEJUSTIFICATION.DEFAULT,
SM_TITLEPOSITION.ABOVE_BOTTOM);
```
# <span id="page-0-1"></span>**ABOVE\_TOP**

Title above the border's top line

## **Returns**

[Number](https://wiki.servoy.com/display/DOCS/Number)

## **Supported Clients**

SmartClient,WebClient,NGClient

**Sample**

```
var form = solutionModel.getForm("someForm");
form.borderType = solutionModel.createTitledBorder('Test',null,'#ff0000',SM_TITLEJUSTIFICATION.DEFAULT,
SM_TITLEPOSITION.ABOVE_TOP);
```
## <span id="page-0-2"></span>**BELOW\_BOTTOM**

Title below the border's bottom line

#### **Returns**

[Number](https://wiki.servoy.com/display/DOCS/Number)

```
Supported Clients
```
SmartClient,WebClient,NGClient

# **Sample**

```
var form = solutionModel.getForm("someForm");
form.borderType = solutionModel.createTitledBorder('Test',null,'#ff0000',SM_TITLEJUSTIFICATION.DEFAULT,
SM_TITLEPOSITION.BELOW_BOTTOM);
```
# <span id="page-0-3"></span>**BELOW\_TOP**

Title above the border's bottom line

#### **Returns**

#### [Number](https://wiki.servoy.com/display/DOCS/Number)

## **Supported Clients**

SmartClient,WebClient,NGClient

## **Sample**

```
var form = solutionModel.getForm("someForm");
form.borderType = solutionModel.createTitledBorder('Test',null,'#ff0000',SM_TITLEJUSTIFICATION.DEFAULT,
SM_TITLEPOSITION.BELOW_TOP);
```
## <span id="page-1-0"></span>**DEFAULT**

Default vertical orientation for the title text

## **Returns**

[Number](https://wiki.servoy.com/display/DOCS/Number)

## **Supported Clients**

SmartClient,WebClient,NGClient

## **Sample**

```
var form = solutionModel.getForm("someForm");
form.borderType = solutionModel.createTitledBorder('Test',null,'#ff0000',SM_TITLEJUSTIFICATION.DEFAULT,
SM_TITLEPOSITION.DEFAULT_POSITION);
```
## <span id="page-1-1"></span>**TOP**

Title in the middle of the border's top line

#### **Returns**

[Number](https://wiki.servoy.com/display/DOCS/Number)

#### **Supported Clients**

SmartClient,WebClient,NGClient

#### **Sample**

var form = solutionModel.getForm("someForm"); form.borderType = solutionModel.createTitledBorder('Test',null,'#ff0000',SM\_TITLEJUSTIFICATION.DEFAULT, SM\_TITLEPOSITION.TOP);